# How Change Windodws 8 Interface 4447.htm

Steve D. Pate

 Business Process Management Design Guide: Using IBM Business Process Manager Dr. Ali Arsanjani,Nakul Bharade,Magnus Borgenstrand,Philipp Schume,J. Keith Wood,Vyacheslav Zheltonogov,IBM Redbooks,2015-04-27 IBM® Business Process Manager (IBM BPM) is a comprehensive business process management (BPM) suite that provides visibility and management of your business processes. IBM BPM supports the whole BPM lifecycle approach: Discover and document Plan Implement Deploy Manage Optimize Process owners and business owners can use this solution to engage directly in the improvement of their business processes. IBM BPM excels in integrating role-based process design, and provides a social BPM experience. It enables asset sharing and creating versions through its Process Center. The Process Center acts as a unified repository, making it possible to manage changes to the business processes with confidence. IBM BPM supports a wide range of standards for process modeling and exchange. Built-in analytics and search capabilities help to further improve and optimize the business processes. This IBM Redbooks® publication provides valuable information for project teams and business people that are involved in projects using IBM BPM. It describes the important design decisions that you face as a team. These decisions invariably have an effect on the success of your project. These decisions range from the more business-centric decisions, such as which should be your first process, to the more technical decisions, such as solution analysis and architectural considerations.

 MindManager For Dummies Hugh Cameron,Roger Voight,2004-04-06 The first book available on this fast-growing and highly regardedsoftware package MindManager allows users to

visually map their ideas andbrainstorming sessions in order to better organize thoughts and putthem into action. Exploring all there is to know about theMindManager product, including the Standard, Business, Enterprise,and handheld releases, this book walks readers through the processand techniques in using MindManager to communicate ideas. Hugh Cameron (Indianapolis, IN) heads Camtech, Inc., a clinicalengineering company that extends its reach to incorporate a diversegroup of projects. Roger Voight, PhD, is a certified projectmanager with more than 30 years of experience in software design,development, and software project management.

The Startup of You (Revised and Updated) Reid Hoffman, Ben Casnocha,2012-02-14 The groundbreaking #1 New York Times bestseller that taught a generation how to transform their careers—now in a revised and updated edition "A profound book about self-determination and self-realization."—Senator Cory Booker "The Startup of You is crammed with insights and strategies to help each of us create the work life we want."—Gretchen Rubin, author of The Happiness Project In this invaluable book, LinkedIn co-founder Reid Hoffman and venture capitalist Ben Casnocha show how to accelerate your career in today's competitive world. The key is to manage your career as if it were a startup business: a living, breathing, growing startup of you. Why? Startups—and the entrepreneurs who run them—are nimble. They invest in themselves. They build their professional networks. They take intelligent risks. They make uncertainty and volatility work to their advantage. These are the very same skills professionals need to get ahead today. This book isn't about cover letters or résumés. Instead, you will learn the best practices of the most successful startups and how to apply these entrepreneurial strategies to your career. Whether you work for a

giant multinational corporation, stitch together multiple gigs in a portfolio career, or are launching your own venture, you need to know how to • adapt your career plans as pandemics rage and technologies upend industries • develop a competitive advantage so that you stand out from others at work • strengthen your professional network by building powerful alliances and maintaining a diverse mix of relationships • engineer serendipity that produces lifechanging career opportunities • take proactive risks to become more resilient to industry tsunamis • tap your network for information and intelligence that help you make smarter decisions The career landscape has changed dramatically in the decade since Hoffman and Casnocha first published this guide. In an urgent update to the frameworks that have helped hundreds of thousands of people transform their careers, this new edition of The Startup of You will teach you how to achieve your boldest professional ambitions.

 UNIX Filesystems Steve D. Pate,2003-02-17 Covers all versions of UNIX, as well as Linux, operatingsystems that are used by the majority of Fortune 1000 companies fortheir mission-critical data Offers more detail than other books on the file input/outputaspects of UNIX programming Describes implementation of UNIX filesystems over a thirty yearperiod Demonstrates VERITAS and other filesystem examples

 The Environmental Behaviour of Polonium International Atomic Energy Agency,2018-01-31 Polonium-210 is an alpha emitting radionuclide with no radioactive progeny and produces only verylow-intensity gamma rays at very low abundance. This means doses largely arise from internal exposure. In addition to the relatively high ingestion does coefficient of 210Po, radionuclide transfer in the environment results in high activity concentrations in certain foods.

This publication focuses on radionuclide transfers in terrestrial, freshwater and marine environments, and provides information on key transfer processes, concepts and models--back cover.

 Java EE 7 Development with WildFly Michał Ćmil,Michał Matłoka,Francesco Marchioni,2014-12-31 If you are a Java developer who wants to learn about Java EE, this is the book for you. It's also ideal for developers who already have experience with the Java EE platform but would like to learn more about the new Java EE 7 features by analyzing fully functional sample applications using the new application server WildFly.

 Housing Estates in Europe Daniel Baldwin Hess,Tiit Tammaru,Maarten van Ham,2018-08-14 This open access book explores the formation and socio-spatial trajectories of large housing estates in Europe. Are these estates clustered or scattered? Which social groups originally had access to residential space in housing estates? What is the size, scale and geography of housing estates, their architectural and built environment composition, services and neighbourhood amenities, and metropolitan connectivity? How do housing estates contribute to the urban mosaic of neighborhoods by ethnic and socio-economic status? What types of policies and planning initiatives have been implemented in order to prevent the social downgrading of housing estates? The collection of chapters in this book addresses these questions from a new perspective previously unexplored in scholarly literature. The social aspects of housing estates are thoroughly investigated (including socio-demographic and economic characteristics of current and past inhabitants; ethnicity and segregation patterns; population dynamics; etc.), and the physical composition of housing estates is described in significant detail (including building materials; building form; architectural and

landscape design; built environment characteristics; etc.). This book is timely because the recent global economic crisis and Europe's immigration crisis demand a thorough investigation of the role large housing estates play in poverty and ethnic concentration. Through case studies of housing estates in 14 European centers, the book also identifies policy measures that have been used to address challenges in housing estates throughout Europe.

 Creating Web Pages All-in-One Desk Reference For Dummies Emily A. Vander Veer,Doug Lowe,Eric J. Ray,Deborah S. Ray,Damon Dean,Camille McCue,Emily Sherrill Weadock,Joyce J. Nielsen,Mariva Aviram,Stephen Lockwood,Madhu Siddalingaiah,2004-02-01 Whether you want to build a Web page to recap a recent family reunion, promote your beagle breeding business, or market the next pet rock and make millions through e-commerce, this book will get you started. With almost 800 information-packed pages, it's actually nine concise minibooks, each tackling a specific aspect of Web development. Beginners will get off to a good start and old hands will learn the latest on XML, JavaScript, and more. This guide covers: Getting up to speed on the basic information and skills you need to start creating a Web site Finding an Internet Service Provider (ISP) or a free Webhosting like Yahoo! GeoCities to host your Web pages Choosing and registering a domain name Selecting tools for your Web workshop, including Web browsers, graphics programs, HTML editors, Java and animation tools, and office suites Designing and tweaking Web pages with HTML Using FrontPage 2003 as an HTML editor, an image editor, and a Web site publisher Using Dreamweaver MX 2004, with info on incorporating images such as rollovers and hot spots, laying out pages with layers, using templates, and more Adding pizzazz to your Web pages with multimedia, including graphics, sound, video,

animation, and applets Using JavaScript to create interactive features such as clickable images and smart forms, with info on basic JavaScript constructions, such as comments, variables, conditional expressions, loops, and operations Using Flash MX 2004 to create sophisticated graphic effects and movies Adding e-commerce capability using simplified, hosted, off-the-shelf, or build-your-own systems Using XML (Extensible Markup Language) to encapsulate and transmit not just Web pages but any kind of structured info (such as database records) Whole books have been written on these topics and programs, but this all-in-one guide will give you a good overview of essential information. Step-by-step instructions and screen shots guide you smoothly though the things you want to do. And you'll get hands-on experience right from the start with the CD-ROM that comes with the book. It includes: Trial versions of Macromedia Dreamweaver MX 2004, Flash MX 2004, and Contribute xmlspy Version 2004 Home Edition, evaluation If you're looking for a convenient reference that will get you started and give you the basics on adding new features and functions to your Web pages, Creating Web Pages for Dummies, 2nd Edition is the resource you'll use again and again. Note: CD-ROM/DVD and other supplementary materials are not included as part of eBook file.

#### Commerce Business Daily ,1999-08

Earth's Climate Response to a Changing Sun Katja

Matthes,Thierry Dudok de Wit,Jean Lilensten,2021 For centuries, scientists have been fascinated by the role of the Sun in the Earth's climate system. Recent discoveries, outlined in this book, have gradually unveiled a complex picture, in which our variable Sun affects the climate variability via a number of subtle pathways, the implications of which are only now becoming clear. This handbook provides the scientifically curious, from undergraduate students to policy makers with a complete and accessible panorama of our present understanding of the Sun-climate connection. 61 experts from different communities have contributed to it, which reflects the highly multidisciplinary nature of this topic. The handbook is organised as a mosaic of short chapters, each of which addresses a specific aspect, and can be read independently. The reader will learn about the assumptions, the data, the models, and the unknowns behind each mechanism by which solar variability may impact climate variability. None of these mechanisms can adequately explain global warming observed since the 1950s. However, several of them do impact climate variability, in particular on a regional level. This handbook aims at addressing these issues in a factual way, and thereby challenge the reader to sharpen his/her critical thinking in a debate that is frequently distorted by unfounded claims.

 Creating Cool Web Sites with HTML, XHTML, and CSS Dave Taylor,2004-05-03 Walks readers through the process of creating a basic Web site from scratch using HMTL, the basis for billions of Web pages, and then jazzing it up with advanced techniques from the author's award-winning sites This updated edition features new material that shows readers how to attract visitors to a site and keep them there, including new JavaScript examples and coverage of cascading style sheets and XHTML, technologies that make building successful Web sites even easier Also features exciting new tips and tricks for beginning and advanced users, as well as more expanded examples and samples for users to incorporate in their own sites The book moves from basic design and deployment to advanced page layout strategies, showing how to spice up new or existing sites with sound, video, and animation

 Ham Radio For Dummies H. Ward Silver,2018-03-02 Your howto guide to become a ham Ham radio, or amateur radio, is a way to talk with people around the world in real-time, or to send email without any sort of internet connection. It provides a way to keep in touch with friends and family, whether they are across town or across the country. It is also a very important emergency communication system. When cell phones, landlines, the internet, and other systems are down or overloaded, Amateur Radio still gets the message through. Radio amateurs, often called hams, enjoy radio technology as a hobby, but are often called upon to provide vital service when regular communications systems fail. Ham Radio For Dummies is your guide to everything there is to know about ham radio. Plus, this updated edition provides new and additional information on digital mode operating, as well as use of amateur radio in student science and new operating events. • Set up your radio station • Design your ham shack • Provide support in emergencies and communicate with other hams • Study for the licensing exam and choose your call sign If you're looking to join a college radio club or just want to learn the latest tips and tricks, this book is a helpful reference guide to beginners, or those who have been hams for years.

 Implementing SSH Himanshu Dwivedi,2003-11-04 A tactical guide to installing, implementing, optimizing, and supporting SSH in order to secure your network Prevent unwanted hacker attacks! This detailed guide will show you how to strengthen your company system's defenses, keep critical data secure, and add to the functionality of your network by deploying SSH. Security expert Himanshu Dwivedi shows you ways to implement SSH on virtually all operating systems, desktops, and servers, so your system is safe, secure, and stable. Learn how SSH fulfills all the core items in

security, including authentication, authorization, encryption, integrity, and auditing. Also, discover methods to optimize the protocol for security and functionality on Unix, Windows, and network architecture environments. Additionally, find out about the similarities and differences of the major SSH servers and clients. With the help of numerous architectural examples and case studies, you'll gain the necessary skills to: \* Explore many remote access solutions, including the theory, setup, and configuration of port forwarding \* Take advantage of features such as secure e-mail, proxy, and dynamic port forwarding \* Use SSH on network devices that are traditionally managed by Telnet \* Utilize SSH as a VPN solution in both a server and client aspect \* Replace insecure protocols such as Rsh, Rlogin, and FTP \* Use SSH to secure Web browsing and as a secure wireless (802.11) solution

 Principles of Data Mining Max Bramer,2007-03-06 This book explains the principal techniques of data mining: for classification, generation of association rules and clustering. It is written for readers without a strong background in mathematics or statistics and focuses on detailed examples and explanations of the algorithms given. This will benefit readers of all levels, from those who use data mining via commercial packages, right through to academic researchers. The book aims to help the general reader develop the necessary understanding to use commercial data mining packages, and to enable advanced readers to understand or contribute to future technical advances. Includes exercises and glossary.

 Mastering Web Services Security Bret Hartman,Donald J. Flinn,Konstantin Beznosov,Shirley Kawamoto,2003-02-17 Uncovers the steps software architects and developers will need to take in order to plan and build a real-world, secure Web services system Authors

are leading security experts involved in developing the standards for XML and Web services security Focuses on XML-based security and presents code examples based on popular EJB and .NET application servers Explains how to handle difficult-to-solve problems such as passing user credentials and controlling delegation of those credentials across multiple applications Companion Web site includes the source code from the book as well as additional examples and product information

 Springer Handbook of Automation Shimon Y. Nof,2023-06-16 This handbook incorporates new developments in automation. It also presents a widespread and well-structured conglomeration of new emerging application areas, such as medical systems and health, transportation, security and maintenance, service, construction and retail as well as production or logistics. The handbook is not only an ideal resource for automation experts but also for people new to this expanding field.

 Nanomaterials Chemistry C. N. R. Rao,Achim Müller,Anthony K. Cheetham,2007-09-24 With this handbook, the distinguished team of editors has combined the expertise of leading nanomaterials scientists to provide the latest overview of this field. They cover the whole spectrum of nanomaterials, ranging from theory, synthesis, properties, characterization to application, including such new developments as quantum dots, nanoparticles, nanoporous materials, nanowires, nanotubes, and nanostructured polymers. The result is recommended reading for everybody working in nanoscience: Newcomers to the field can acquaint themselves with this exciting subject, while specialists will find answers to all their questions as well as helpful suggestions for further research.

Cybersecurity Framework Manufacturing Profile National

Institute of Standards,2017-05-31 March 2017 If you like this book (or the Kindle version), please leave positive review. This document provides the Cybersecurity Framework implementation details developed for the manufacturing environment. The Manufacturing Profile of the Cybersecurity Framework can be used as a roadmap for reducing cybersecurity risk for manufacturers that is aligned with manufacturing sector goals and industry best practices. The Profile gives manufacturers:\* A method to identify opportunities for improving the current cybersecurity posture of the manufacturing system\* An evaluation of their ability to operate the control environment at their acceptable risk level\* A standardized approach to preparing the cybersecurity plan for ongoing assurance of the manufacturing system's security Why buy a book you can download for free? First you gotta find it and make sure it's the latest version (not always easy). Then you gotta print it using a network printer you share with 100 other people - and its outta paper - and the toner is low (take out the toner cartridge, shake it, then put it back). If it's just 10 pages, no problem, but if it's a 250-page book, you will need to punch 3 holes in all those pages and put it in a 3-ring binder. Takes at least an hour. An engineer that's paid \$75 an hour has to do this himself (who has assistant's anymore?). If you are paid more than \$10 an hour and use an ink jet printer, buying this book will save you money. It's much more cost-effective to just order the latest version from Amazon.com This book is published by 4th Watch Books and includes copyright material. We publish compact, tightly-bound, fullsize books (8 � by 11 inches), with glossy covers. 4th Watch Books is a Service Disabled Veteran-Owned Small Business (SDVOSB), and is not affiliated with the National Institute of Standards and Technology. For more titles published by 4th Watch Books, please visit:

cybah.webplus.net A full copy of all the pertinent cybersecurity standards is available on DVD-ROM in the CyberSecurity Standards Library disc which is available at Amazon.com. NIST SP 500-299 NIST Cloud Computing Security Reference Architecture NIST SP 500-291 NIST Cloud Computing Standards Roadmap Version 2 NIST SP 500-293 US Government Cloud Computing Technology Roadmap Volume 1 & 2 NIST SP 500-293 US Government Cloud Computing Technology Roadmap Volume 3 DRAFT NIST SP 1800-8 Securing Wireless Infusion Pumps NISTIR 7497 Security Architecture Design Process for Health Information Exchanges (HIEs) NIST SP 800-66 Implementing the Health Insurance Portability and Accountability Act (HIPAA) Security Rule NIST SP 1800-1 Securing Electronic Health Records on Mobile Devices NIST SP 800-177 Trustworthy Email NIST SP 800-184 Guide for Cybersecurity Event Recovery NIST SP 800-190 Application Container Security Guide NIST SP 800-193 Platform Firmware Resiliency Guidelines NIST SP 1800-1 Securing Electronic Health Records on Mobile Devices NIST SP 1800-2 Identity and Access Management for Electric Utilities NIST SP 1800-5 IT Asset Management: Financial Services NIST SP 1800-6 Domain Name Systems-Based Electronic Mail Security NIST SP 1800-7 Situational Awareness for Electric Utilities

 Jakarta Struts For Dummies Mike Robinson,Ellen Finkelstein,2004-03-23 As a Web developer, you've probably heard a lot about Jakarta Struts, the popular open source framework for creating Web applications in Java. Struts is the de facto standard for Java-based Web applications; in fact, some people consider it the yardstick by which all other Web application frameworks are measured. The Struts framework is based on a classic Model-View-Controller (MVC) design paradigm that combines Java servlets, Java

Server Pages (JSP), custom tags, and message resources into a unified framework. Jakarta Struts For Dummies will get you up and running with Struts in a hurry, so you can Control the business logic of your applications Design the view for JavaServer Pages Validate data Use tiles to dynamically create pages Secure and troubleshoot your applications, and more Jakarta Struts saves you coding time and helps you create an extensible development environment. Jakarta Struts For Dummies provides the information you need when you need it, and even lets you get your feet wet right away by creating a special "jump start" application in Part I. Jakarta Struts For Dummies helps you Understand and apply the Model-View-Controller (MVC) design pattern Integrate Struts into a Web application environment Use tag libraries to simplify your JSP pages Maintain control with effective security features Internationalize Web applications with a feature that creates easy-to-update text content, so international viewers can see pages in their own languages Represent all types of data, from one or two items to a huge and complex database Extend Jakarta's functionality with plug-ins Use logging to help you troubleshoot an application Loaded with tips, examples, and explanatory sidebars, this plain-English guide to Jakarta Struts will have you creating Web applications with Struts before you can say "Java".

 Proceedings of the 2nd International Conference on Electronic Engineering and Renewable Energy Systems Bekkay Hajji,Adel Mellit,Giuseppe Marco Tina,Abdelhamid Rabhi,Jerome Launay,Salah Eddine Naimi,2020-08-14 This book includes papers presented at the Second International Conference on Electronic Engineering and Renewable Energy (ICEERE 2020), which focus on the application of artificial intelligence techniques, emerging technology and the Internet of things in electrical and renewable energy systems,

including hybrid systems, micro-grids, networking, smart health applications, smart grid, mechatronics and electric vehicles. It particularly focuses on new renewable energy technologies for agricultural and rural areas to promote the development of the Euro-Mediterranean region. Given its scope, the book is of interest to graduate students, researchers and practicing engineers working in the fields of electronic engineering and renewable energy.

## Whispering the Secrets of Language: An Psychological Journey through How Change Windodws 8 Interface 4447.htm

In a digitally-driven earth where screens reign supreme and quick transmission drowns out the subtleties of language, the profound secrets and psychological nuances hidden within phrases usually get unheard. However, set within the pages of **How Change Windodws 8** Interface 4447.htm a interesting literary treasure blinking with natural feelings, lies an exceptional journey waiting to be undertaken. Written by a skilled wordsmith, this wonderful opus attracts visitors on an introspective journey, delicately unraveling the veiled truths and profound influence resonating within ab muscles cloth of each and every word. Within the mental depths of the poignant evaluation, we can embark upon a genuine exploration of the book is primary subjects, dissect their fascinating writing style, and succumb to the effective resonance it evokes serious within the recesses of readers hearts.

Table of Contents How Change

#### How Change Windodws 8 Interface 4447.htm

#### Windodws 8 Interface 4447.htm

- 1. Understanding the eBook How Change Windodws 8 Interface 4447.htm
	- The Rise of Digital Reading How Change Windodws 8 Interface 4447.htm
	- Advantages of eBooks Over Traditional Books
- 2. Identifying How Change Windodws 8 Interface
	- 4447.htm
		- Exploring Different Genres
		- Considering Fiction vs. Non-Fiction
		- Determining Your Reading Goals
- 3. Choosing the Right eBook Platform
	- Popular eBook Platforms
	- Features to Look for in an How Change Windodws 8

Interface 4447.htm User-Friendly Interface 4. Exploring eBook Recommendations from How Change Windodws 8 Interface 4447.htm Personalized Recommendations How Change Windodws 8 Interface 4447.htm User Reviews and Ratings How Change Windodws 8 Interface 4447.htm and Bestseller Lists 5. Accessing How Change Windodws 8 Interface 4447.htm Free and Paid eBooks How Change Windodws 8 Interface 4447.htm Public Domain eBooks How Change Windodws 8

Interface 4447.htm eBook Subscription Services How Change Windodws 8 Interface 4447.htm Budget-Friendly Options 6. Navigating How Change Windodws 8 Interface 4447.htm eBook Formats  $\circ$  ePub, PDF, MOBI, and More How Change Windodws 8 Interface 4447.htm Compatibility with **Devices** How Change Windodws 8 Interface 4447.htm Enhanced eBook Features 7. Enhancing Your Reading Experience Adjustable Fonts and Text Sizes of How

Change Windodws 8

Interface 4447.htm

- Highlighting and Note-Taking How Change Windodws 8 Interface 4447.htm
- Interactive Elements How Change Windodws 8 Interface 4447.htm
- 8. Staying Engaged with How Change Windodws 8 Interface 4447.htm
	- Joining Online Reading **Communities**
	- Participating in Virtual Book Clubs
	- Following Authors and Publishers How Change Windodws 8 Interface 4447.htm
- 9. Balancing eBooks and Physical Books How Change Windodws 8 Interface 4447.htm
	- Benefits of a Digital Library
	- Creating a Diverse Reading Collection How Change

#### How Change Windodws 8 Interface 4447.htm

Interface 4447.htm

Distinguishing

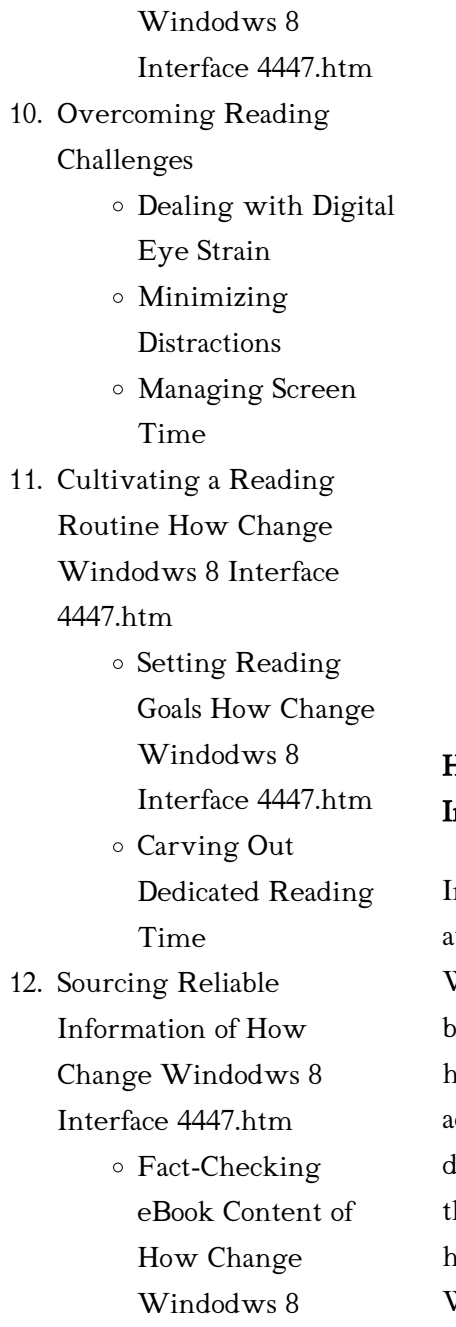

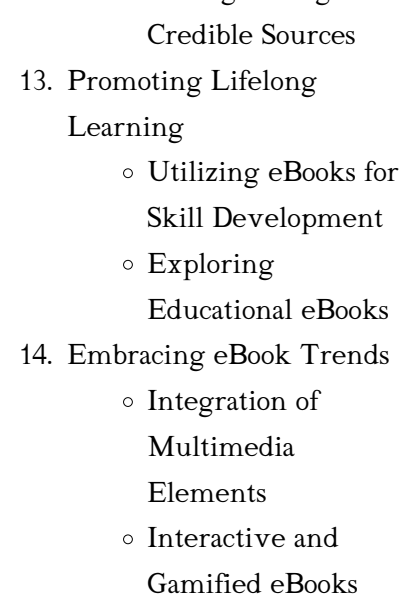

## How Change Windodws 8 nterface 4447.htm Introduction

n todays digital age, the vailability of How Change Windodws 8 Interface 4447.htm books and manuals for download has revolutionized the way we ccess information. Gone are the days of physically flipping hrough pages and carrying heavy textbooks or manuals. With just a few clicks, we can

#### How Change Windodws 8 Interface 4447.htm

now access a wealth of knowledge from the comfort of our own homes or on the go. This article will explore the advantages of How Change Windodws 8 Interface 4447.htm books and manuals for download, along with some popular platforms that offer these resources. One of the significant advantages of How Change Windodws 8 Interface 4447.htm books and manuals for download is the cost-saving aspect. Traditional books and manuals can be costly, especially if you need to purchase several of them for educational or professional purposes. By accessing How Change Windodws 8 Interface 4447.htm versions, you eliminate the need to spend money on physical copies. This not only saves you money but also reduces the environmental impact associated with book production and transportation. Furthermore, How Change Windodws 8 Interface 4447.htm books and

manuals for download are incredibly convenient. With just a computer or smartphone and an internet connection, you can access a vast library of resources on any subject imaginable. Whether youre a student looking for textbooks, a professional seeking industry-specific manuals, or someone interested in self-improvement, these digital resources provide an efficient and accessible means of acquiring knowledge. Moreover, PDF books and manuals offer a range of benefits compared to other digital formats. PDF files are designed to retain their formatting regardless of the device used to open them. This ensures that the content appears exactly as intended by the author, with no loss of formatting or missing graphics. Additionally, PDF files can be easily annotated, bookmarked, and searched for specific terms, making them highly practical for studying or referencing. When it comes to

accessing How Change Windodws 8 Interface 4447.htm books and manuals, several platforms offer an extensive collection of resources. One such platform is Project Gutenberg, a nonprofit organization that provides over 60,000 free eBooks. These books are primarily in the public domain, meaning they can be freely distributed and downloaded. Project Gutenberg offers a wide range of classic literature, making it an excellent resource for literature enthusiasts. Another popular platform for How Change Windodws 8 Interface 4447.htm books and manuals is Open Library. Open Library is an initiative of the Internet Archive, a non-profit organization dedicated to digitizing cultural artifacts and making them accessible to the public. Open Library hosts millions of books, including both public domain works and contemporary titles. It also allows users to borrow digital copies of

certain books for a limited period, similar to a library lending system. Additionally, many universities and educational institutions have their own digital libraries that provide free access to PDF books and manuals. These libraries often offer academic texts, research papers, and technical manuals, making them invaluable resources for students and researchers. Some notable examples include MIT OpenCourseWare, which offers free access to course materials from the Massachusetts Institute of Technology, and the Digital Public Library of America, which provides a vast collection of digitized books and historical documents. In conclusion, How Change Windodws 8 Interface 4447.htm books and manuals for download have transformed the way we access information. They provide a cost-effective and convenient means of acquiring knowledge, offering the ability to access a vast library of resources

at our fingertips. With platforms like Project Gutenberg, Open Library, and various digital libraries offered by educational institutions, we have access to an ever-expanding collection of books and manuals. Whether for educational, professional, or personal purposes, these digital resources serve as valuable tools for continuous learning and selfimprovement. So why not take advantage of the vast world of How Change Windodws 8 Interface 4447.htm books and manuals for download and embark on your journey of knowledge?

## FAQs About How Change Windodws 8 Interface 4447.htm Books

How do I know which eBook platform is the best for me? Finding the best eBook platform depends on your reading preferences and device

compatibility. Research different platforms, read user reviews, and explore their features before making a choice. Are free eBooks of good quality? Yes, many reputable platforms offer highquality free eBooks, including classics and public domain works. However, make sure to verify the source to ensure the eBook credibility. Can I read eBooks without an eReader? Absolutely! Most eBook platforms offer webbased readers or mobile apps that allow you to read eBooks on your computer, tablet, or smartphone. How do I avoid digital eye strain while reading eBooks? To prevent digital eye strain, take regular breaks, adjust the font size and background color, and ensure proper lighting while reading eBooks. What the advantage of interactive eBooks? Interactive eBooks incorporate multimedia elements, quizzes, and activities, enhancing the reader engagement and providing a more immersive

learning experience. How Change Windodws 8 Interface 4447.htm is one of the best book in our library for free trial. We provide copy of How Change Windodws 8 Interface 4447.htm in digital format, so the resources that you find are reliable. There are also many Ebooks of related with How Change Windodws 8 Interface 4447.htm. Where to download How Change Windodws 8 Interface 4447.htm online for free? Are you looking for How Change Windodws 8 Interface 4447.htm PDF? This is definitely going to save you time and cash in something you should think about. If you trying to find then search around for online. Without a doubt there are numerous these available and many of them have the freedom. However without doubt you receive whatever you purchase. An alternate way to get ideas is always to check another How Change Windodws 8 Interface 4447.htm. This method for see

exactly what may be included and adopt these ideas to your book. This site will almost certainly help you save time and effort, money and stress. If you are looking for free books then you really should consider finding to assist you try this. Several of How Change Windodws 8 Interface 4447.htm are for sale to free while some are payable. If you arent sure if the books you would like to download works with for usage along with your computer, it is possible to download free trials. The free guides make it easy for someone to free access online library for download books to your device. You can get free download on free trial for lots of books categories. Our library is the biggest of these that have literally hundreds of thousands of different products categories represented. You will also see that there are specific sites catered to different product types or categories, brands or niches

related with How Change Windodws 8 Interface 4447.htm. So depending on what exactly you are searching, you will be able to choose e books to suit your own need. Need to access completely for Campbell Biology Seventh Edition book? Access Ebook without any digging. And by having access to our ebook online or by storing it on your computer, you have convenient answers with How Change Windodws 8 Interface 4447.htm To get started finding How Change Windodws 8 Interface 4447.htm, you are right to find our website which has a comprehensive collection of books online. Our library is the biggest of these that have literally hundreds of thousands of different products represented. You will also see that there are specific sites catered to different categories or niches related with How Change Windodws 8 Interface 4447.htm So depending on what exactly you are

searching, you will be able tochoose ebook to suit your own need. Thank you for reading How Change Windodws 8 Interface 4447.htm. Maybe you have knowledge that, people have search numerous times for their favorite readings like this How Change Windodws 8 Interface 4447.htm, but end up in harmful downloads. Rather than reading a good book with a cup of coffee in the afternoon, instead they juggled with some harmful bugs inside their laptop. How Change Windodws 8 Interface 4447.htm is available in our book collection an online access to it is set as public so you can download it instantly. Our digital library spans in multiple locations, allowing you to get the most less latency time to download any of our books like this one. Merely said, How Change Windodws 8 Interface 4447.htm is universally compatible with any devices to read.

#### How Change Windodws 8 Interface 4447.htm

How Change Windodws 8 Interface 4447.htm :

#### basics dachkonstruktion

neuausgabe amazon de - Jun 13 2023

web basics dachkonstruktion erläutert welche arten von dächern es gibt und welche vor und nachteile sie haben es stellt dar welche aufgaben die konstruktive elemente und schichten übernehmen und wie sie planerisch zu berücksichtigen sind

flachdächer de gruyter - Dec 07 2022

web basics dachkonstruktion chapters in this book 12 frontmatter inhalt vorwort einführung grundlagen und einflussfaktoren geneigte dächer konstruktionen bauteilschichten flachdächer zusätzliche komponenten schlusswort anhang

basics dachkonstruktion german edition by tanja brotrück goodreads - Mar 30 2022

web read reviews from the world s largest community for readers dachkonstruktionen werden in den ersten studiumsentwürfen oft in verbindung mit dem mauerwerks basics dachkonstruktion von ann christin siegemund buch - Jan 08 2023 web basics dachkonstruktion erläutert welche arten von dächern es gibt und welche vor und nachteile sie haben es stellt dar welche aufgaben die konstruktive elemente und schichten übernehmen und wie sie planerisch zu berücksichtigen sind

#### basics dachkonstruktion de

gruyter - Aug 15 2023 web oct 12 2020 basics dachkonstruktion ann christin siegemund edited by bert bielefeld in the series basics doi org 10 1515 9783035619607 cite this overview contents about this book roofs types functions and structures a roof over one s head

is a basic need it provides shelter from rain wind and the cold basics dachkonstruktion 2 a kağıt kapak 19 mart 2018 - Apr 11 2023 web basics dachkonstruktion 2 a brotruck tanja amazon com tr kitap Çerez tercihlerinizi seçin Çerez bildirimimizde ayrıntılı şekilde açıklandığı üzere alışveriş yapmanızı sağlamak alışveriş deneyiminizi iyileştirmek ve hizmetlerimizi sunmak için gerekli olan çerezleri ve benzer araçları kullanırız

## dachaufbau wie ist ein dach aufgebaut aroundhome - Apr 30 2022

web mar 9 2020 das wichtigste in kürze der dachaufbau eines satteldachs ist anders gestaltet als der eines flachen daches bei der dachdämmung wird zwischen der aufsparren zwischensparren und untersparrendämmung unterschieden die dachlattung setzt sich aus der konterlattung und der traglattung zusammen die dachabdichtung basics dachkonstruktion

neuausgabe almanca kağıt kapak - Mar 10 2023 web basics dachkonstruktion neuausgabe bielefeld bert amazon com tr Çerez tercihlerinizi seçin alışveriş deneyiminizi geliştirmek hizmetlerimizi sunmak müşterilerin hizmetlerimizi nasıl kullandığını anlayarak iyileştirmeler yapabilmek ve tanıtımları gösterebilmek için çerezler ve benzeri araçları kullanmaktayız wie wird ein dach konstruiert -

## Oct 05 2022

web wie wird ein dach konstruiert auch wenn ein bauherr sein zukünftiges dach natürlich nicht selbst plant und baut sind einige grundkenntnisse doch hilfreich da sich die bauweisen gerade bei ein und zweifamilienhäusern weitgehend standardisiert haben die zimmerer errichten den dachstuhl balken für balken und sparren für sparren vor ort basics dachkonstruktion de gruyter - Feb 09 2023

web may 22 2017 basics dachkonstruktion hier sehen sie wie das funktioniert publikationen nach fachgebiet finden bibliotheks und informationswissenschaft buchwissenschaft islam und nahostwissenschaft jüdische studien linguistik und semiotik basics dachkonstruktion Über dieses buch inhalt Öffentlich zugänglichpdf basics dachkonstruktion ebook pdf bücher de - Jul 02 2022 web basics dachkonstruktion ebook pdf format pdf jetzt bewerten auf die merkliste bewerten teilen produkterinnerung weitere ausgabe ebook epub dachkonstruktionen werden in den ersten studiumsentwürfen oft in verbindung mit basics dachkonstruktion by tanja brotrck goodreads - Jan 28 2022 web basics dachkonstruktion book read reviews from world s largest community for readers dachkonstruktionen werden in

den ersten studiumsentwrfen oft in ve die wichtigsten dachkonstruktionen im Überblick energie - Aug 03 2022 web apr 25 2016 die dachkonstruktion bezeichnet das tragegerüst eines dachs die dafür sorgt dass das dach standfest ist die dachkonstruktion ergibt zusammen mit der dacheindeckung auch dachdeckung oder dachhaut genannt das dach geläufig sind die alternativen bezeichnungen dachtragwerk oder kurz tragwerk für die dachkonstruktion das geneigte dach de gruyter - Jun 01 2022 web das geneigte dach was published in basics dachkonstruktion on page 13 basics dachkonstruktion bücher de - Sep 04 2022 web basics dachkonstruktion erläutert welche arten von dächern es gibt und welche vor und nachteile sie haben es stellt

dar welche aufgaben die konstruktive elemente und schichten übernehmen und wie sie planerisch zu berücksichtigen sind

basics dachkonstruktion de gruyter - May 12 2023 web may 22 2017 basics dachkonstruktion tanja brotrück in the series basics doi org 10 1515 9783035612578 cite this overview contents about this book ways to create a protective canopy roof structures are often treated in connection with masonry construction in the student s first designs basics dachkonstruktion de gruyter - Jul 14 2023 web oct 12 2020 basics dachkonstruktion erläutert welche arten von dächern es gibt und welche vor und nachteile sie haben es stellt dar welche aufgaben die konstruktive elemente und schichten übernehmen und wie sie planerisch zu berücksichtigen sind

pdf basics dachkonstruktion by ann christin siegemund - Feb 26 2022 web siegemund a c 2020 basics dachkonstruktion 1st edn birkhäuser available at perlego com book 2137389 basics dachkonstruktion neuausgabe pdf accessed 26 july 2023 pdf basics dachkonstruktion by tanja brotrück perlego - Dec 27 2021 web basics dachkonstruktion tanja brotrück book details table of contents citations about this book dachkonstruktionen werden in den ersten studiumsentwürfen oft in verbindung mit dem mauerwerksbau thematisiert welche formen und möglichkeiten der konstruktion von schützenden Überdachungen

eines gebäudes gibt es themen arten und funktion

#### description basics

dachkonstruktion - Nov 06 2022 web basics dachkonstruktion tanja brotrück dachkonstruktionen werden in den ersten

#### How Change Windodws 8 Interface 4447.htm

studiumsentwürfen oft in verbindung mit dem mauerwerksbau thematisiert welche formen und möglichkeiten der konstruktion von schützenden Überdachungen eines gebäudes gibt es jawa tengah wikipedia bahasa

## indonesia ensiklopedia bebas -

Feb 13 2023

web jawa dominan jawa banyumasan samudra hindia dan provinsi daerah istimewa yogyakarta di sebelah selatan provinsi jawa timur di sebelah timur jumlah penduduk provinsi jawa tengah berdasarkan data badan pusat statistik provinsi jawa tengah tahun 2021 adalah 36 516 035 jiwa

## aktivitas penduduk dominan provinsi daerah istimewa

yogyakarta - Aug 07 2022 web aktivitas penduduk dominan provinsi daerah istimewa yogyakarta implementasi kebijakan pemerintah dalam penyediaan obat murah bagi masyarakat jan 01 2022 pola dasar

pembangunan daerah provinsi daerah istimewa aceh jan 13 2023 yogyakarta dari hutan beringan ke ibukota daerah istimewa may 13 2020 iv keadaan umum lokasi penelitian a provinsi daerah istimewa - May 04 2022 web keadaan topografi sebagian besar wilayah daerah istimewa yogyakarta atau sebesar 65 65 wilayah terletak pada ketinggian antara 100 499 mdpl 28 84 wilayah dengan ketinggian kurang dari 100 mdpl 5 04 wilayah dengan ketinggian antara 500 999 profil provinsi daerah istimewa yogyakarta aspek geografi - Sep 20 2023 web mar 23 2022 kompas com provinsi daerah istimewa yogyakarta adalah sebuah wilayah administratif di tengah pulau jawa yang menghadap ke samudra hindia berikut adalah profil lengkapnya baca juga daftar gubernur yogyakarta selain sri sultan hamengkubuwono

ternyata juga pernah dijabat oleh paku alam viii aktivitas penduduk dominan provinsi daerah istimewa yogyakarta - Apr 03 2022 web aktivitas penduduk dominan provinsi daerah istimewa yogyakarta 3 3 merayakan negara mematrikan tradisi narasi perubahan kampung kota di surakarta gramedia widiasarana indonesia that ache for you born long ago throbs on i never could outgrow it what a revenge did you but know it but that thank god you do not know satires of bps provinsi d i yogyakarta - Jun 17 2023 web jumlah rumah tangga dan

penduduk menurut jenis kelamin dan kabupaten kota jiwa 2015 back badan pusat statistik provinsi daerah istimewa yogyakarta jl brawijaya tamantirto kasihan bantul 55183 telp 0274 4342234 fx 0274 4342230 e mail pst3400 bps go id menelisik yogyakarta provinsi dengan tingkat ketimpangan -

Oct 09 2022 web jan 25 2023 tempo co jakarta daerah istimewa yogyakarta diy tercatat sebagai provinsi yang memiliki ketimpangan sosial tertinggi di indonesia hasil survei badan pusat statistik bps per september 2022 menunjukkan kesenjangan antara si kaya dan miskin makin melebar pada tahun tersebut kota yogyakarta wikipedia bahasa indonesia ensiklopedia bebas - Jan 12 2023

web kota yogyakarta jawa 2 2 2 translit ngayogyakarta pengucapan bahasa jawa kuʈɔ ŋajogjɔˈkart ɔ atau dikenal oleh masyarakat setempat dengan sebutan nama yogya atau jogja adalah ibu kota daerah istimewa sekaligus pusat pemerintahan dan perekonomian dari daerah istimewa yogyakarta indonesia kota ini adalah kota besar

## bps provinsi d i yogyakarta - Aug 19 2023 web sep 28 2020 beranda

publikasi statistik daerah daerah

istimewa yogyakarta 2020 sosial dan kependudukan gender geografi iklim selengkapnya ekonomi dan perdagangan ekspor impor energi badan pusat statistik provinsi daerah istimewa yogyakarta jl brawijaya tamantirto kasihan bantul 55183 telp 0274 4342234 bps provinsi d i yogyakarta - Dec 11 2022 web aug 3 2020 daerah istimewa d i yogyakarta tercatat sebesar 80 67 angka tersebut menunjukan adanya penurunan 0 15 poin dibandingkan dengan angka idi pada tahun 2018 yang besarnya mencapai 80 82 jika dibandingkan dengan kondisi pada tahun 2018 terdapat satu aspek yang mengalami penurunan yaitu aspek hak hak politik adapun daerah istimewa yogyakarta 2014 2016 jogjaprov go id - Sep 08 2022 web istimewa yogyakarta dengan badan pusat statistik provinsi daerah istimewa yogyakarta berisi penduduk

indeks gini daerah istimewa yogyakarta 2 2014 0 389 2015 0 433 2016 0 420 mengganggu aktivitas sehari hari tingkat pendidikan 43 78 54 72 43 86 aktivitas penduduk dominan provinsi daerah istimewa yogyakarta - Mar 14 2023 web aktivitas penduduk dominan provinsi daerah istimewa yogyakarta rapat kerja daerah keluarga berencana kependudukan daerah istimewa yogyakarta tanggal 2 3 juli 1979 dec 25 2021 pembangunan daerah di daerah istimewa yogyakarta aktivitas penduduk dominan provinsi daerah istimewa yogyakarta - Jun 05 2022 web aktivitas penduduk dominan provinsi daerah istimewa yogyakarta sustaining the earth sejarah faktor dominan relativitas kemiskinan pendekatan analisis data panel double degree story jebi komuting dan masyarakat urban cms cara menguasai soal geografi sma dan ma latihan soal dan pembahasan hots the lucky

#### How Change Windodws 8 Interface 4447.htm

#### few majalah

## aktivitas penduduk dominan provinsi daerah istimewa

yogyakarta - Feb 01 2022 web 4 aktivitas penduduk dominan provinsi daerah istimewa yogyakarta 2023 03 26 peringkat simulasi kebijakan what if menawarkan rekomendasi praktis bagi masing masing provinsi untuk meningkatkan daya saing secara komprehensif serta mempercepat pertumbuhan ekonomi dan pembangunan yang berimbang adil dan berkelanjutan

## daerah istimewa yogyakarta wikipedia bahasa indonesia - Jul 18 2023

web daerah istimewa yogyakarta disingkat diy jawa Z Z [2] [2] [2] [2] pengucapan baha**sæ**rmasalahan dan hambatan yang jawa ŋajogjɔˈkart ɔ pelafalan tidak resmi jogja jogjakarta adalah

daerah istimewa setingkat provinsi di indonesia yang merupakan peleburan dari negara kesultanan yogyakarta dan negara

aktivitas penduduk yang dominan di daerah istimewa yogyakarta - Mar 02 2022 web jun 6 2022 aktivitas penduduk yang dominan di daerah istimewa yogyakarta adalah di diwalah dataran rendah berbagai jenis dari pertanian perikanan dan tambak juga dibidang industri dan jasa pos berikutnya b jika panjang busu hg 420 cm hitung panjang busur kj

aktivitas penduduk dominan provinsi daerah istimewa yogyakarta - Jul 06 2022 web 2 aktivitas penduduk dominan provinsi daerah istimewa yogyakarta 2022 03 17 pemberian asi eksklusif dalam rangka mengakomodasi

> dihadapi ibu selama ini dalam memberikan asi eksklusif analisis daya saing provinsi dan wilayah yrama widya

aktivitas penduduk dominan provinsi daerah istimewa yogyakarta - Apr 15 2023

web aktivitas penduduk dominan provinsi daerah istimewa yogyakarta reformasi terpadu pelayanan publik integrated civil service reform pemerintah provinsi daerah istimewa yogyakarta jun 16 2021 sejarah kebangkitan nasional daerah istimewa yogyakarta oct 09 2020 daerah istimewa yogyakarta dalam perundang undangan mar 06 2023

aglomerasi perkotaan di daerah istimewa yogyakarta - Nov 10 2022

web jan 29 2006 abstract agglomeration has become a central attention in the literature of economic geography business strategy and national competitiveness and regional studies however we still know little

bps provinsi d i yogyakarta - May 16 2023

web beranda kependudukan proyeksi penduduk menurut kelompok umur dan jenis kelamin di d i yogyakarta x 1000

#### 2017 2025

crown hall dean s dialogues 2012 2017 google books - Jun 12 2023 web crown hall dean s dialogues 2012 2017 collects incisive intimate thoughts from leading contemporary architects in dialogue with students from the illinois institute of crown hall dean s dialogues 2012 2017 9781945150500 - Aug 02  $2022$ 

web the book features interviews that were part of the college of architecture s dean s dialogues with to be expected some impressive names david adjaye peter

crown hall dean s dialogues 2012 2017 mitpressbookstore - Aug 14 2023

web crown hall dean s dialogues 2012 2017 collects incisive intimate thoughts from leading contemporary architects in dialogue with students from the illinois institute of

crown hall dean s dialogues 2012 2017 wordery com - Apr 29 2022 web sep 12 2017 get free shipping on crown hall dean s dialogues 2012 2017 by kazuyo sejima from wordery com crown hall dean s dialogues 2012 2017 collects incisive

## crown hall dean s dialogues 2012 2017 ebook by various - Jan 27 2022

web crown hall dean s dialogues 2012 2017 collects incisive intimate thoughts from leading contemporary architects in dialogue with students from the illinois institute of

## crown hall dean s dialogues 2012

2017 amazon com - Jan 07 2023 web jul 20 2017 crown hall dean s dialogues 2012 2017 collects incisive intimate thoughts from leading contemporary architects in dialogue with students from the illinois institute crown hall dean s dialogues 2012 2017 9781945150500 actar - May 31 2022 web aug 20 2017 crown hall dean s dialogues 2012 2017 collects incisive intimate thoughts from leading contemporary architects in dialogue with students from the illinois crown hall dean s dialogues 2012 2017 william stout - Oct 04 2022 web this title collects the voices of 18 esteemed architects designers educators and theorists in dialogue with students from the illinois institute of technology college of architecture crown hall dean s dialogues 2012 2017 alibris - Mar 29 2022 web buy crown hall dean s dialogues 2012 2017 by agata siemionow editor online at alibris we have new and used copies available in 1 editions starting at 20 90 shop dialogue with clowns dwd - Nov 24 2021 web feb 16 2011 design with dialogue dwd is an open toronto based community of practice of co creation for transformation we hold dialogues as a space for shared crown hall dean s dialogues 2012 2017 by actar scribd - Mar 09

#### 2023

web crown hall dean s dialogues 2012 2017 collects incisive intimate thoughts from leading contemporary architects in dialogue with students from the illinois institute of

## crown hall dean s dialogues 2012 2017 goodreads - Sep 03 2022

web crown hall dean s 2012 2017 collects incisive intimate thoughts from leading contemporary architects in dialogue with students from the illinois institute of

crown hall dean s dialogues 2012 2017 john bezold - Jul 13 2023 web crown hall dean s dialogues 2012 2017 2017 this compact volume collects an array of intimate thoughts from 18 of the world s most acclaimed architects graphic designers

crown hall dean s dialogues 2012 2017 google play - Feb 25 2022 web crown hall dean s dialogues 2012 2017 ebook written by agata siemionow read this book using google play books app on your pc android ios devices download for crown hall deans dialogues 2012 2017 lavanguardia com - Dec 26 2021 web mar 11 2018 sinopsis crown hall dean s dialogues 2012 2017 collects incisive intimate thoughts from leading conbtemporary architects in dialogue with students from crown hall dean s dialogues 2012 2017 google books - May 11 2023 web crown hall dean s dialogues 2012 2017 collects incisive intimate thoughts from leading contemporary architects in dialogue with students from the illinois institute of crown hall dean s dialogues 2012 2017 daniels university of - Feb 08 2023

web oct 31 2017 university of toronto john h daniels faculty of architecture landscape and design 1 spadina crescent toronto on m5s 2j5 canada t 416 978 5038 crown hall dean s dialogues 2012

2017 actar publishers - Apr 10 2023

web crown hall dean s dialogues 2012 2017 30 00 kazuyo sejima william baker wiel arets junya ishigami stefano boeri peter eisenman ben van berkel pezo von

### publications wiel arets architects - Jul 01 2022

web crown hall dean s dialogues 2012 2017 published 2017 editors wiel arets agata siemionow text editors john bezold zehra ahmed publisher actar new york iitac crown hall dean s dialogues 2012 2017 overdrive - Dec 06 2022 web mar 7 2022 crown hall dean s dialogues 2012 2017 collects incisive intimate thoughts from leading contemporary architects in dialogue with students from the illinois institute crown hall dean s dialogues 2012

2017 open library - Nov 05 2022 web jul 20 2017 crown hall dean s dialogues 2012 2017 by agata siemionow jul 20 2017 actar edition hardcover

Best Sellers - Books :: [practical skills in sport and](http://www.forumswindows8.com/primo-explore/virtual-library/?k=practical_skills_in_sport_and_exercise_science.pdf) [exercise science](http://www.forumswindows8.com/primo-explore/virtual-library/?k=practical_skills_in_sport_and_exercise_science.pdf) [porsche boxster workshop](http://www.forumswindows8.com/primo-explore/virtual-library/?k=porsche-boxster-workshop-manual.pdf) [manual](http://www.forumswindows8.com/primo-explore/virtual-library/?k=porsche-boxster-workshop-manual.pdf) [policy analysis](http://www.forumswindows8.com/primo-explore/virtual-library/?k=Policy-Analysis.pdf) [post my resume for jobs](http://www.forumswindows8.com/primo-explore/virtual-library/?k=post_my_resume_for_jobs.pdf) [pore refining solutions correcting](http://www.forumswindows8.com/primo-explore/virtual-library/?k=Pore-Refining-Solutions-Correcting-Serum.pdf) [serum](http://www.forumswindows8.com/primo-explore/virtual-library/?k=Pore-Refining-Solutions-Correcting-Serum.pdf) [pictures to colour in of animals](http://www.forumswindows8.com/primo-explore/virtual-library/?k=pictures-to-colour-in-of-animals.pdf) [pier fishing port phillip bay](http://www.forumswindows8.com/primo-explore/virtual-library/?k=Pier_Fishing_Port_Phillip_Bay.pdf) [postmodernism or the cultural](http://www.forumswindows8.com/primo-explore/virtual-library/?k=Postmodernism-Or-The-Cultural-Logic-Of-Late-Capitalism.pdf) [logic of late capitalism](http://www.forumswindows8.com/primo-explore/virtual-library/?k=Postmodernism-Or-The-Cultural-Logic-Of-Late-Capitalism.pdf) [porter what is strategy harvard](http://www.forumswindows8.com/primo-explore/virtual-library/?k=porter_what_is_strategy_harvard_business.pdf) [business](http://www.forumswindows8.com/primo-explore/virtual-library/?k=porter_what_is_strategy_harvard_business.pdf) [police call frequency guide](http://www.forumswindows8.com/primo-explore/virtual-library/?k=police_call_frequency_guide.pdf)